## **Exceptions**

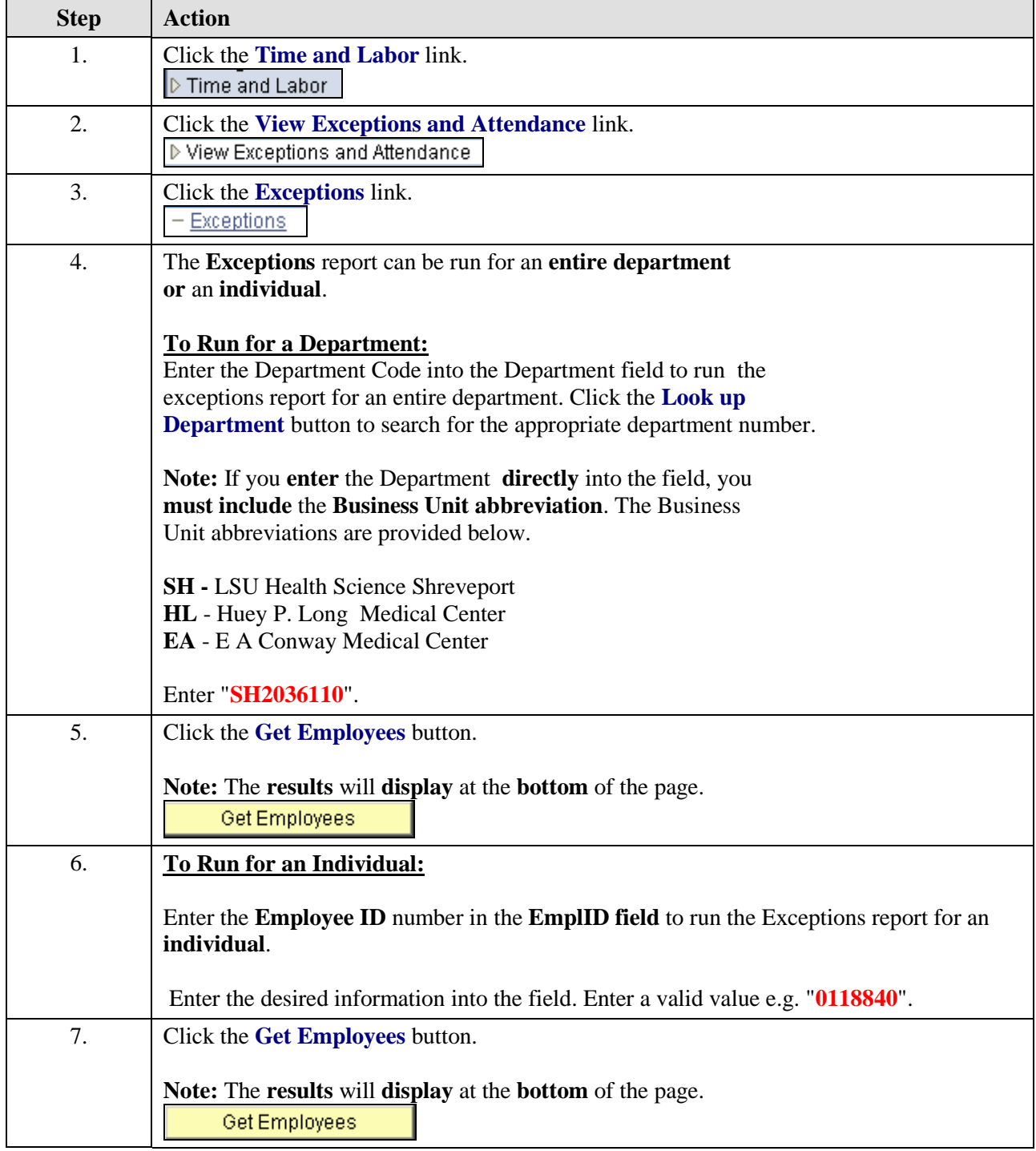

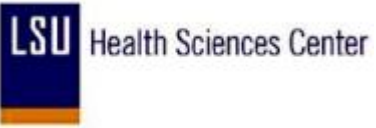

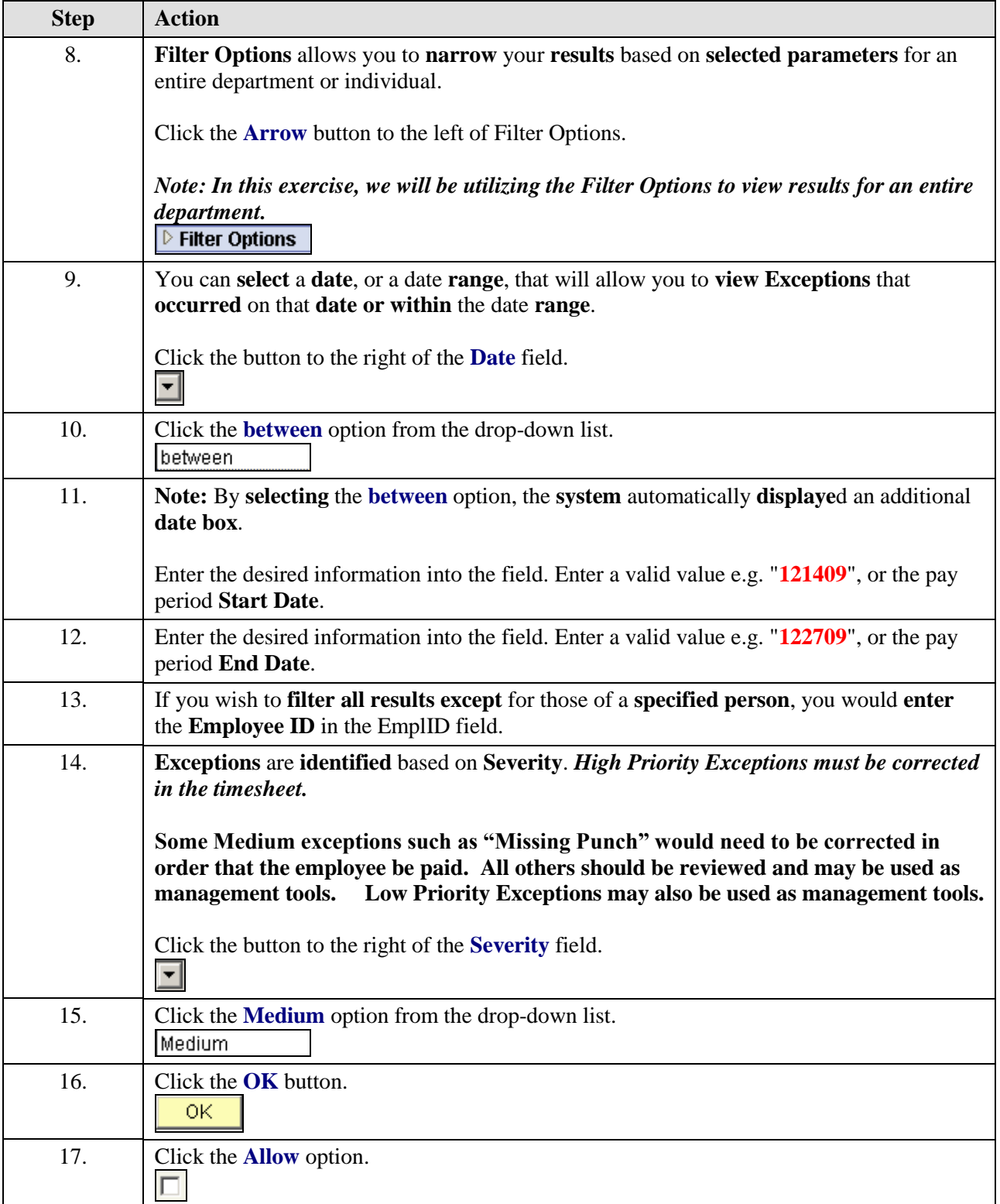

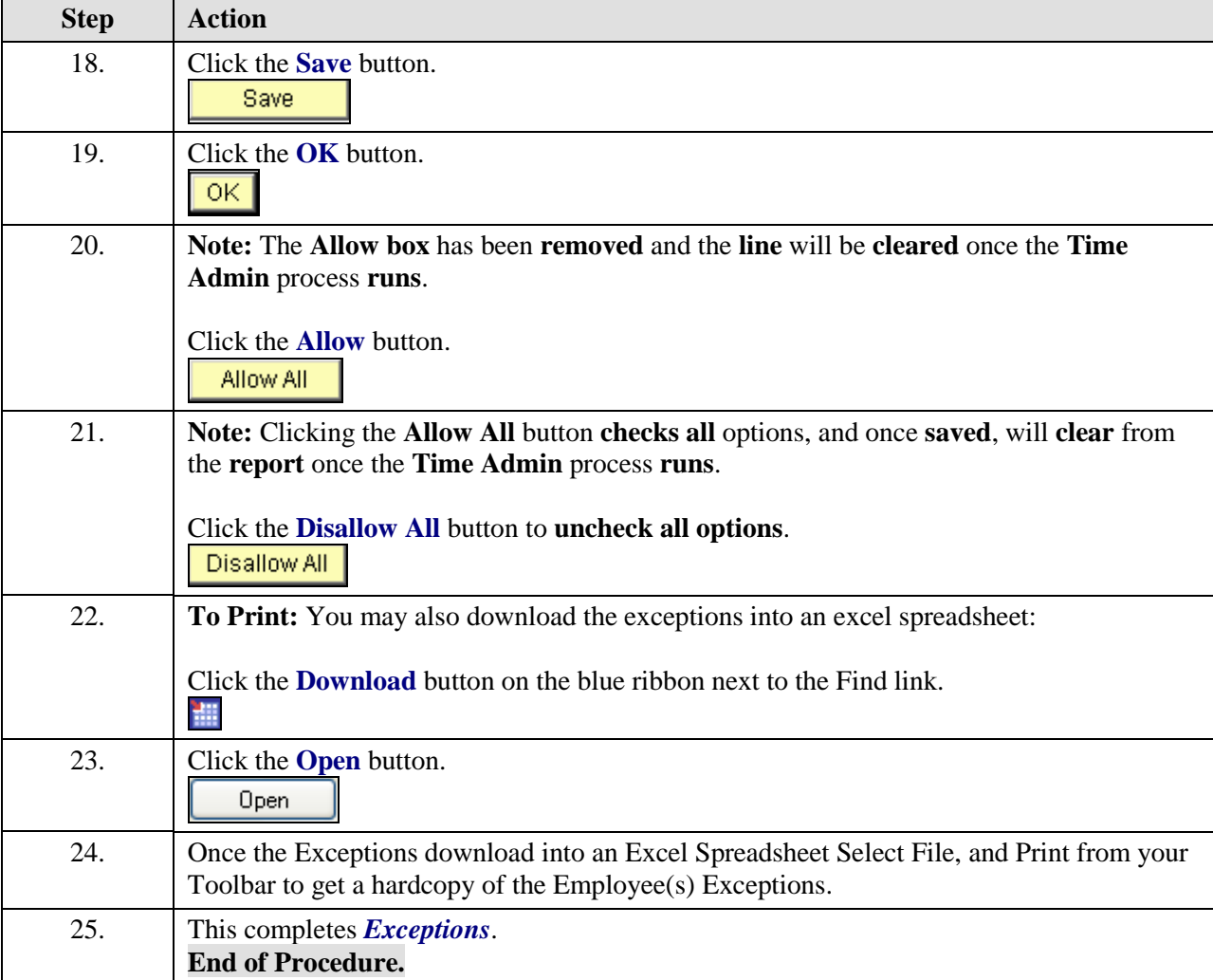